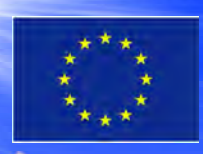

**Co-funded by the Erasmus + Programme of the European Union**

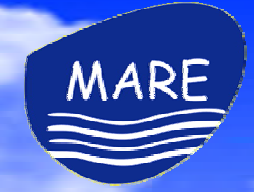

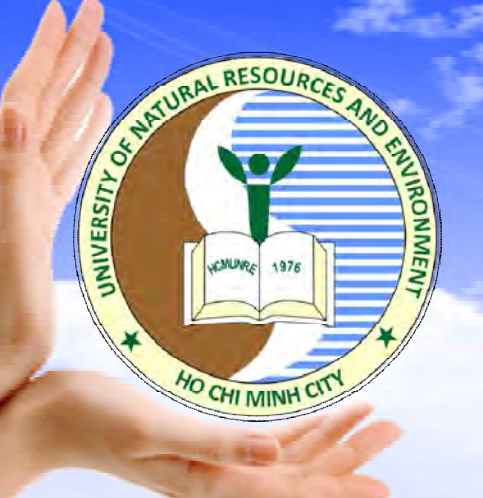

## **Results of building the E-learning system - Moodle**

#### **Presented: Huynh Yen Nhi**

#### Ho Chi Minh City University of Natural Resources and Environment *Email: nhi.hy@hcmunre.edu.vn*

**Ho Chi Minh City, 4 th , 10 th May 2022**

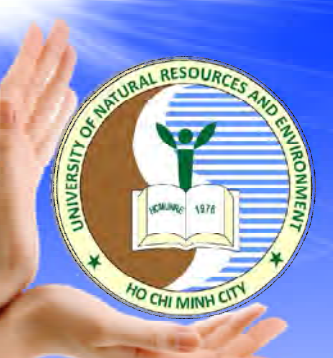

 $\quad \, \Rightarrow \ \ \, \Rightarrow \ \ \, \Rightarrow$ 

## **Choosing the online Learning platform**

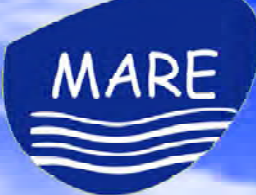

#### *Requires:*

- Manage learners' progress.
- Monitor learner's performance
- Assign certificates.
- Access through the organization's network
- Less money to build such kind of system

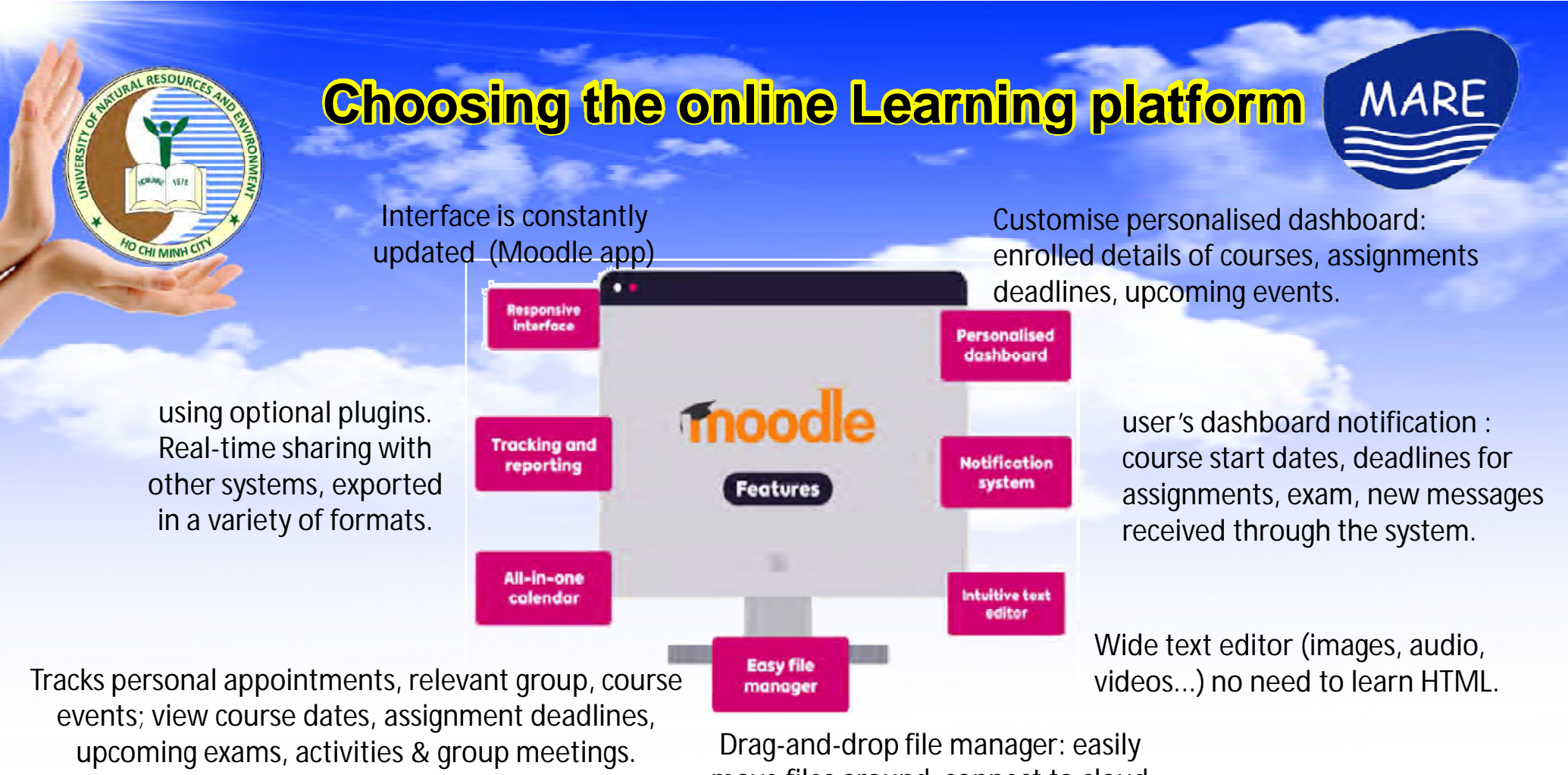

 $\begin{array}{c} \square \end{array} \begin{array}{c} \square \end{array} \begin{array}{c} \square \end{array} \begin{array}{c} \square \end{array}$ 

move files around, connect to cloud storage services including OneDrive, Dropbox or Google Drive.

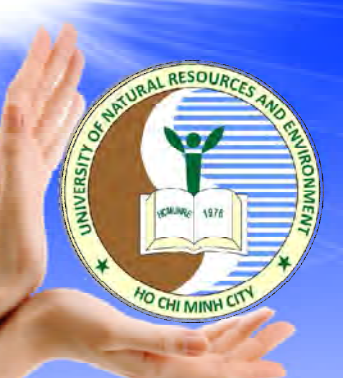

 $\quad \, \Rightarrow \ \ \, \Rightarrow \ \ \, \Rightarrow$ 

### **User access settings**

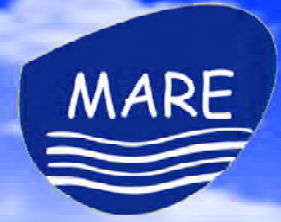

**Students:** - can view all online courses available (course's name, summary, Teacher's name, Date start) - can't enroll themseve for the course.

**Course creator: -** create a course's name and

- add teacher/ student list.

**Teachers**: - can add students to their course. - add contents to the course

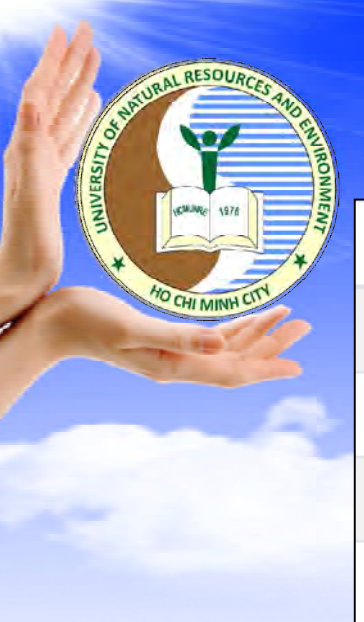

## **User roles**

**Standard** 

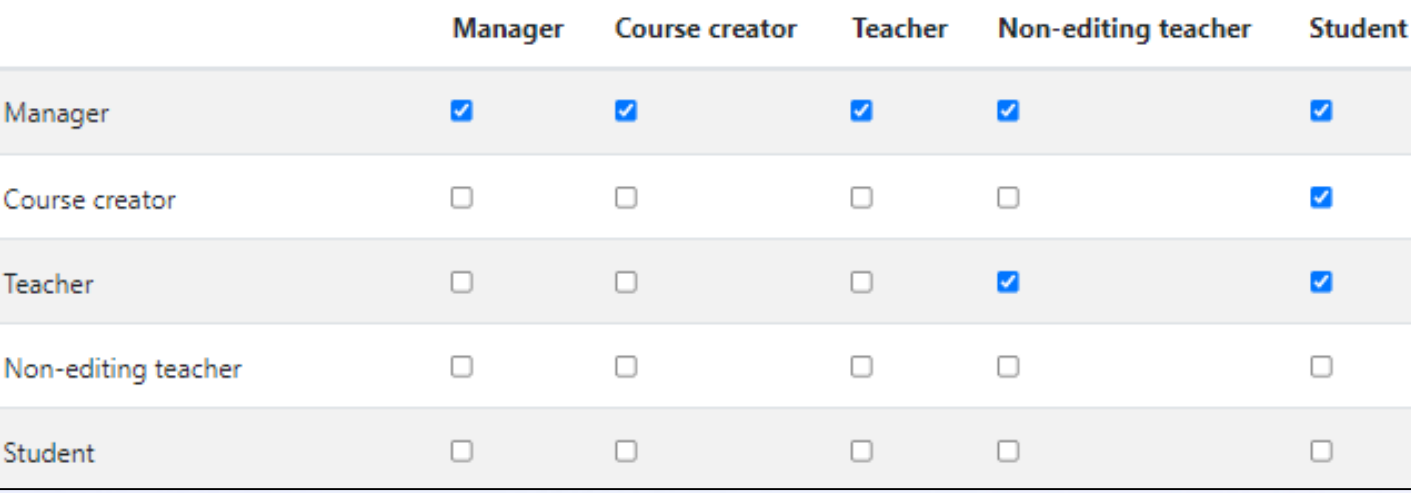

MARE

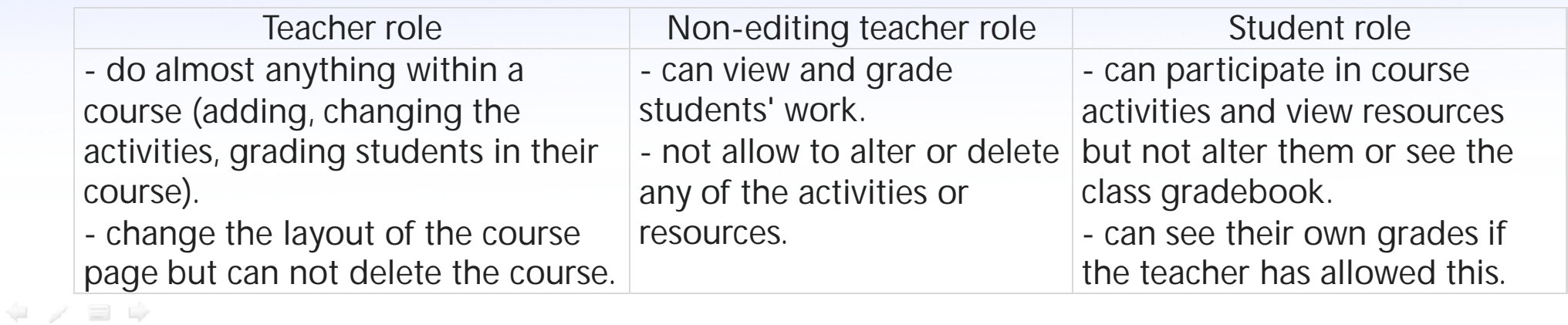

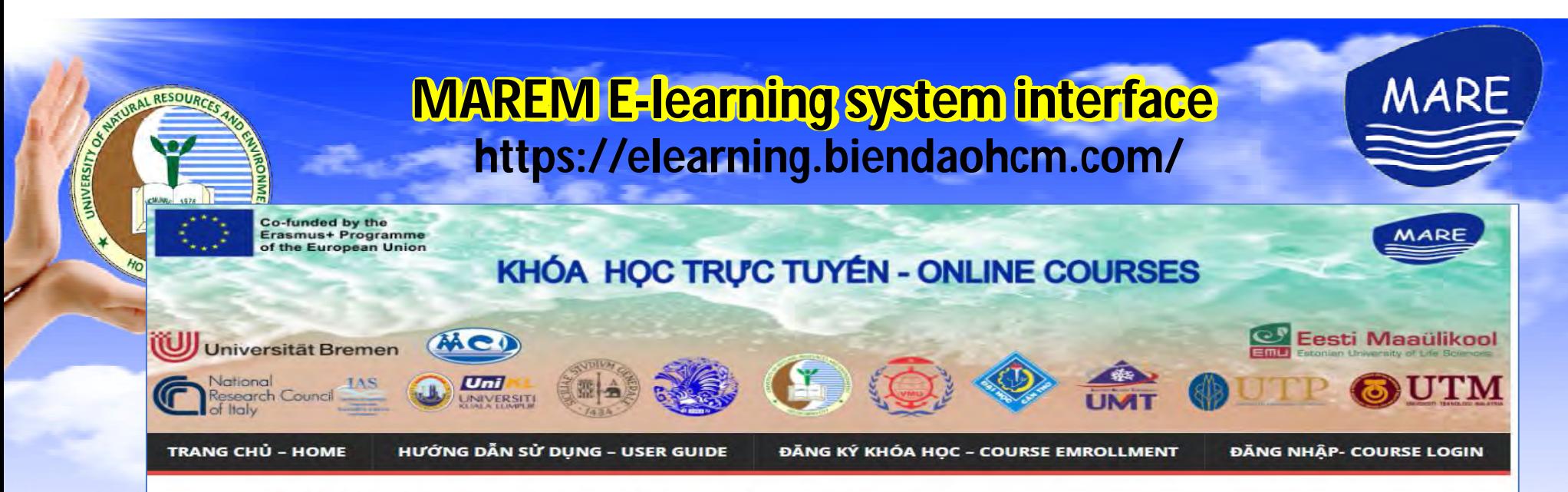

#### Các khóa học trực tuyến - Online Courses

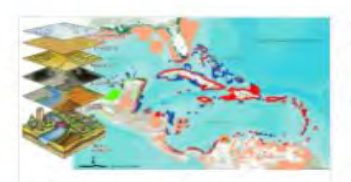

Úng dụng GIS tron... Mã môn: GISUD 08QLBD

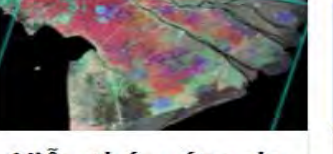

Viễn thám ứng du... Mã môn: VTUD\_07QLBD

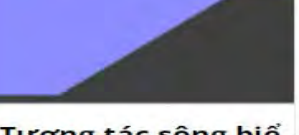

Tương tác sông biể.. Mã môn: MARE-P5-07

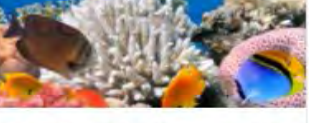

Quản lý tài nguyên. Mã môn: MARE-P5-06

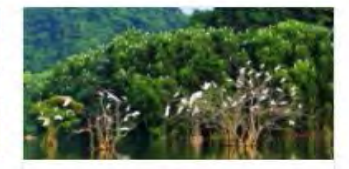

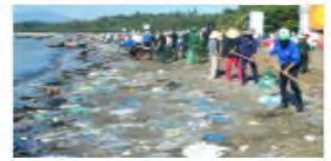

Kiểm soát ô nhiễm.. Mã môn: MARE-P5-04

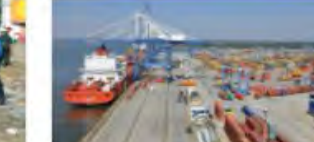

Cảng và công trình. Mã môn: MARE-P5-03

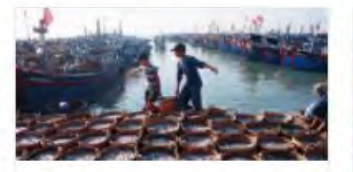

Hải dương học ngh... Mã môn: MARE-P5-02

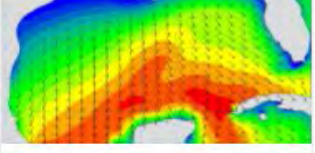

Mô hình hóa môi t.. Mã môn: MARE-P5-01

Sinh thái biển - M... Mã môn: MARE-P5-05

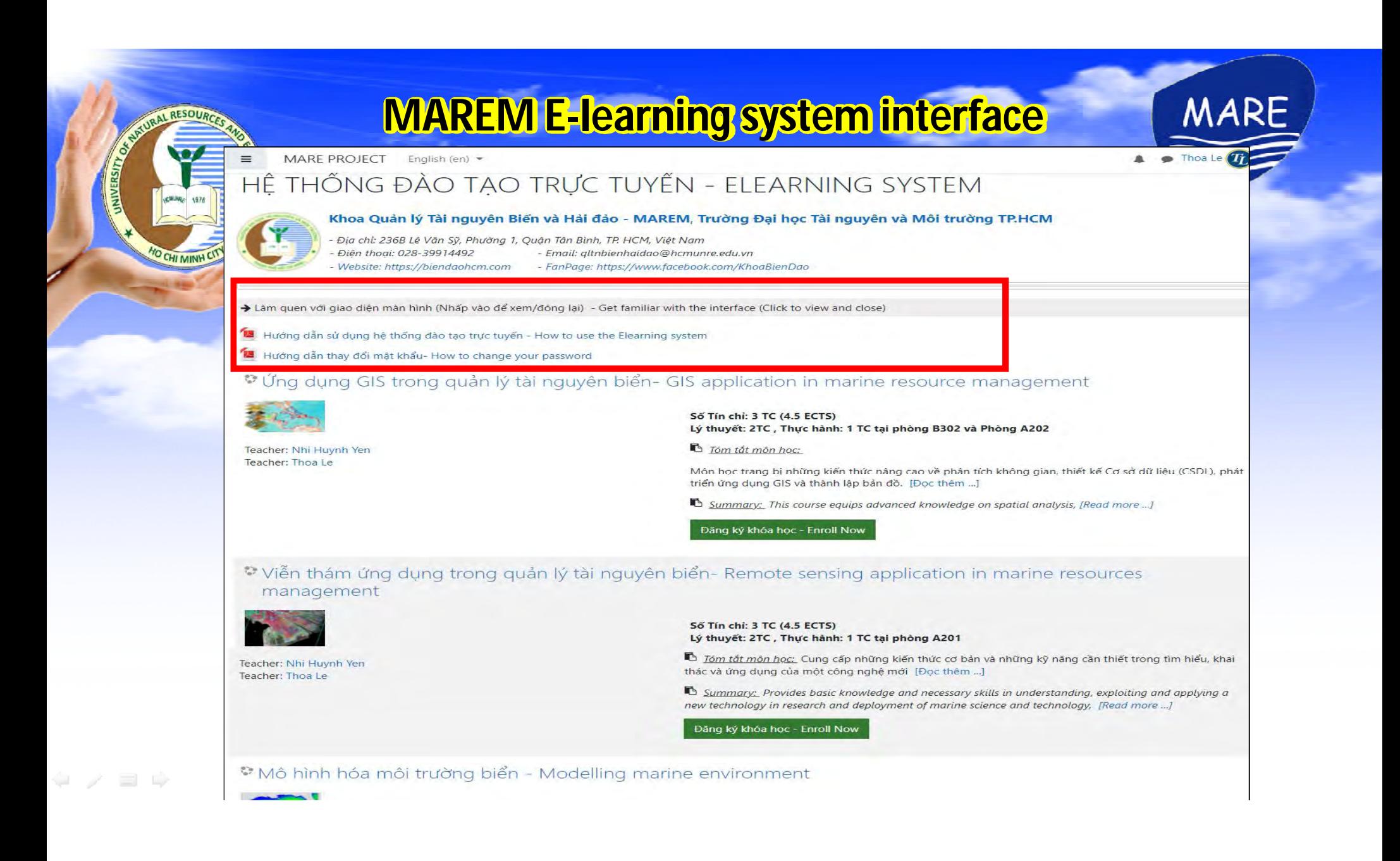

## **9 online courses in the elearning system**

- **1. Management of marine resources and environment** (3 ECTS)
- **2. River-sea interactions** (4,5 ECTS)
- **3. Fisheries Oceanography** (3 ECTS)
- **4. Port and Marine Construction** (3 ECTS)
- **5. Control of marine pollution**  (3 ECTS)

 $\stackrel{\scriptscriptstyle\triangle}{=}$  /  $\stackrel{\scriptscriptstyle\triangle}{=}$   $\stackrel{\scriptscriptstyle\triangle}{=}$ 

**New Bachelor Programme** Revised Bachelor Programme

**MARE** 

- **6. Marine ecology** (4,5 ECTS)
- **7. Marine environmental Modelling** (4,5 ECTS)
- **8. GIS application in Marine resource management** (4,5 ECTS)

**Page 9. Remote sensing application in Marine resource management** (4,5 ECTS)

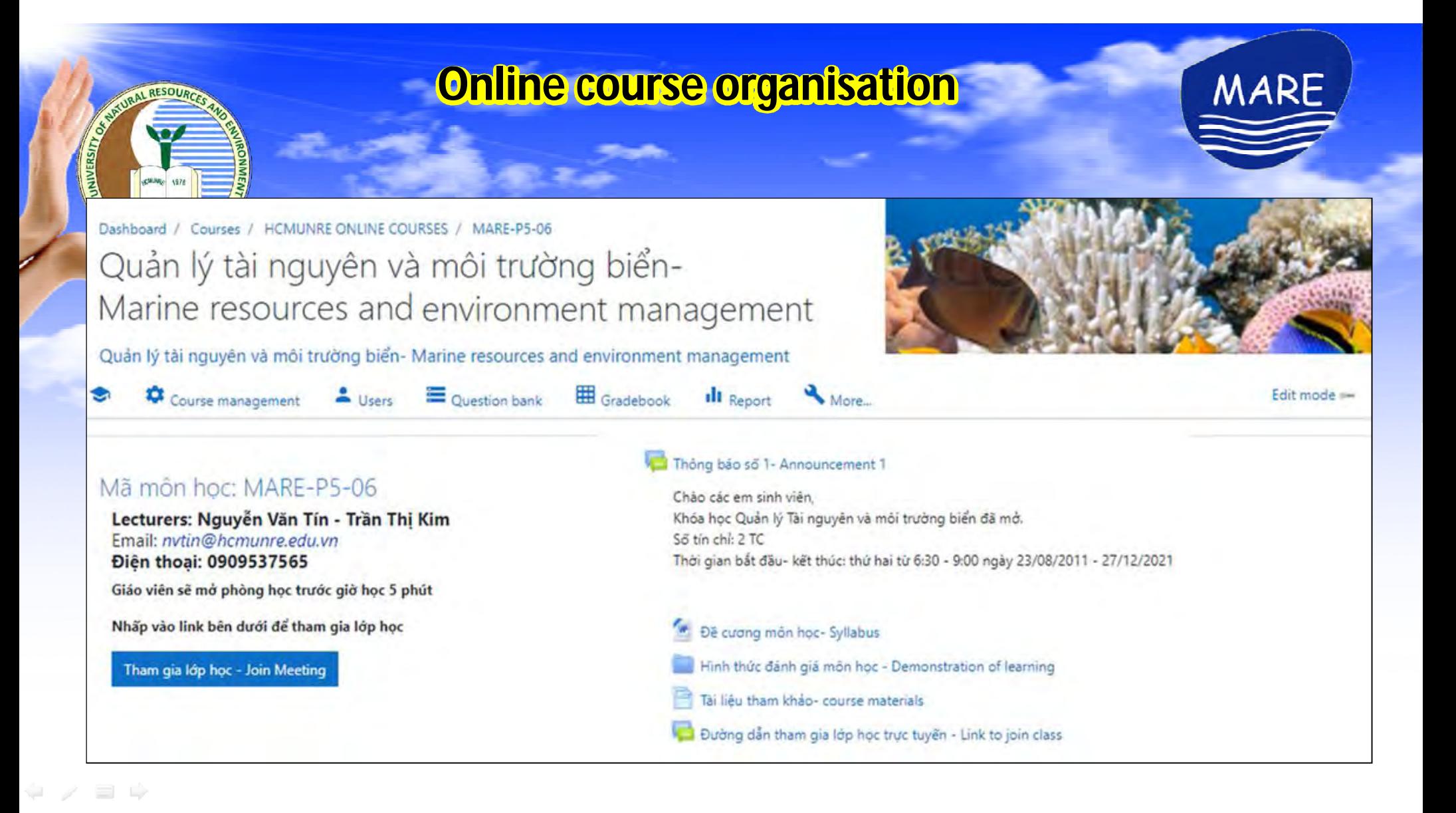

## **Online course organisation**

**MARE** 

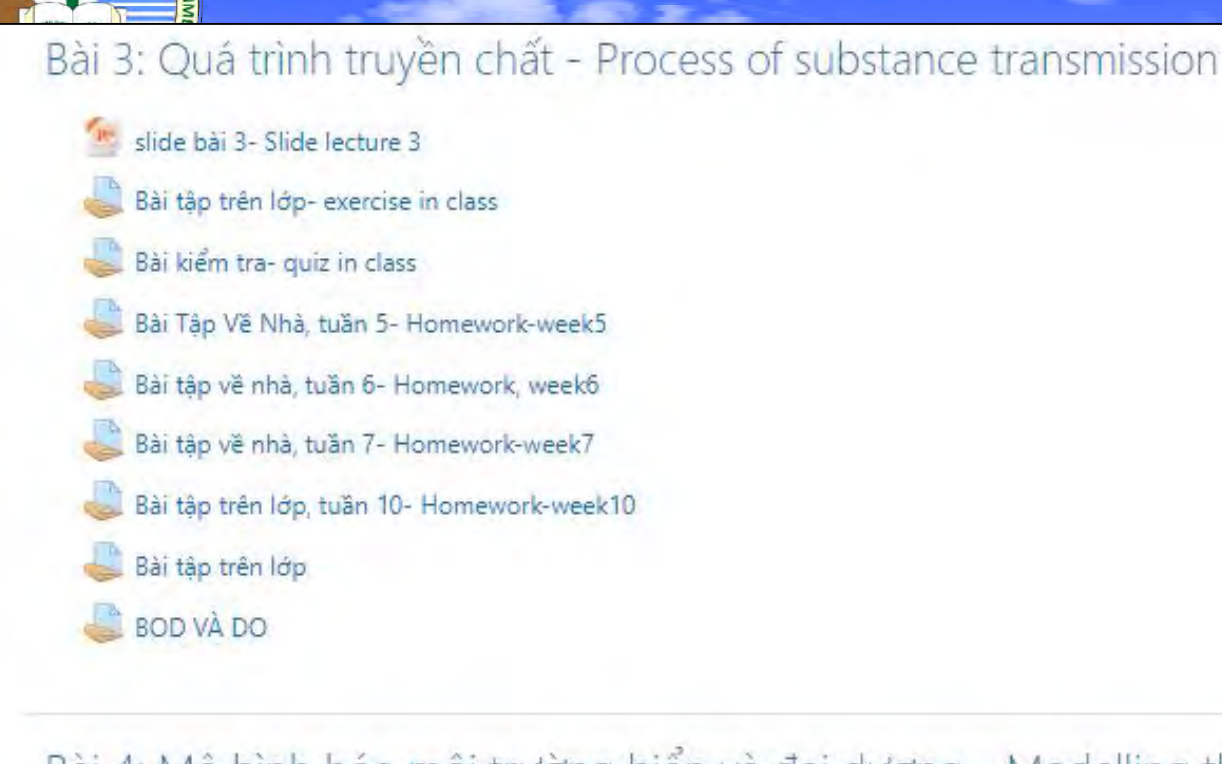

Bài 4: Mô hình hóa môi trường biển và đại dương - Modelling the marine environment and ocean

<sup>16</sup> Slide Bài 4 - Slide Lecture 4

 $\begin{array}{c} \square \end{array} \begin{array}{c} \square \end{array} \begin{array}{c} \square \end{array} \begin{array}{c} \square \end{array}$ 

## **Online course organisation**

MARE

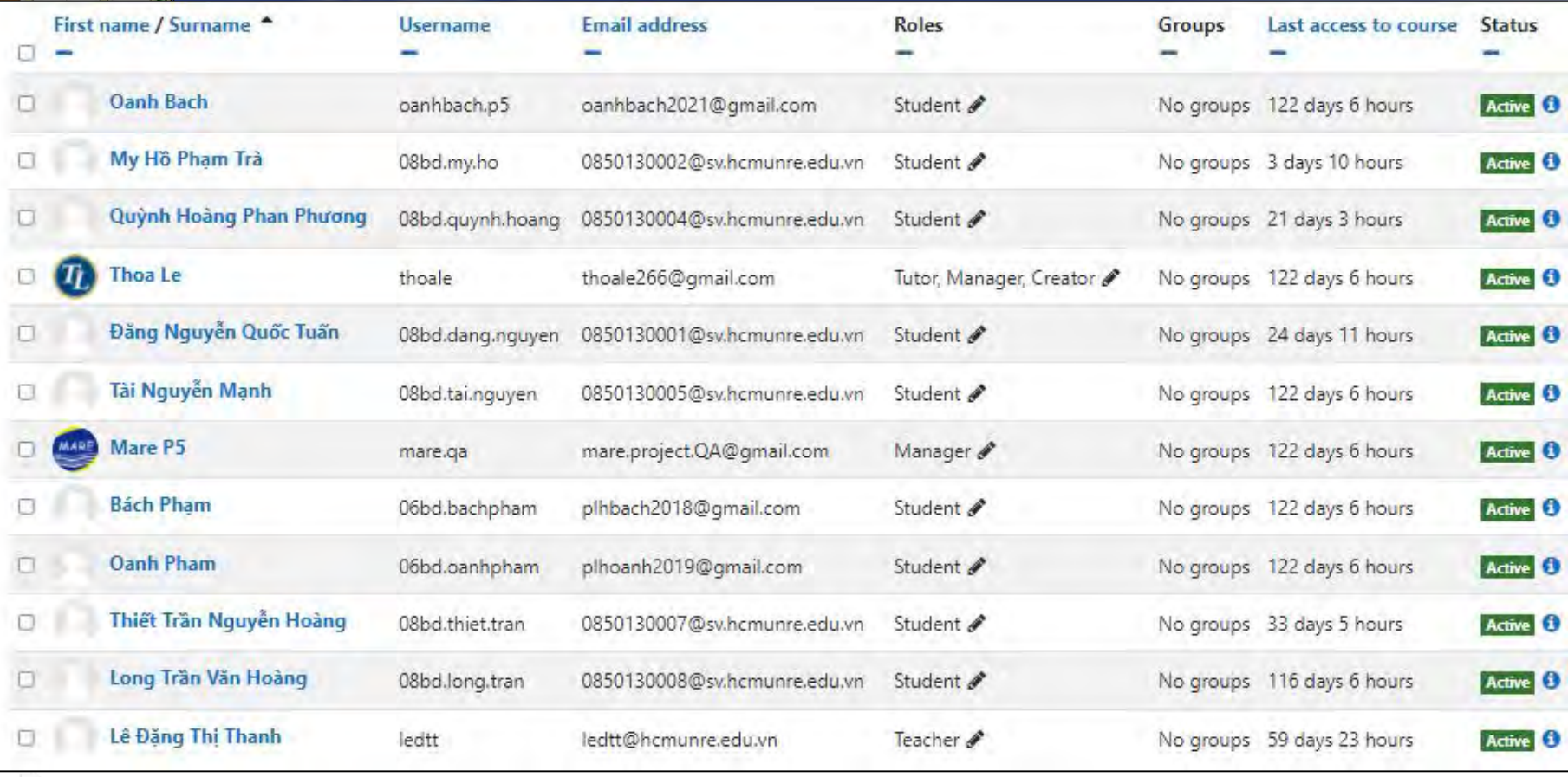

RESOURCE

w

# **Thank you very much!**

نهمه

 $\bar{w}$  /  $\equiv \bar{w}$